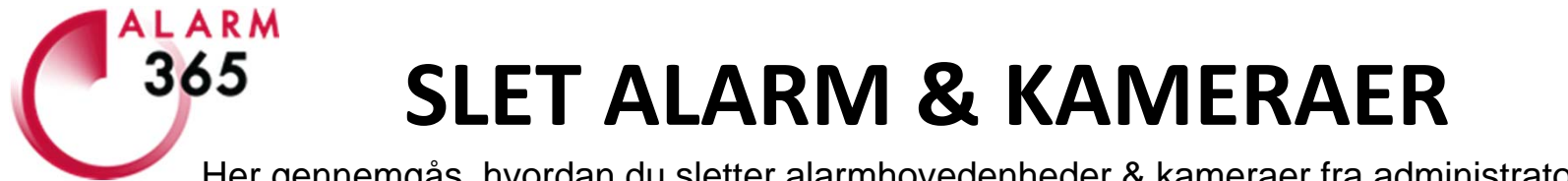

Her gennemgås, hvordan du sletter alarmhovedenheder & kameraer fra administratorkontoen.

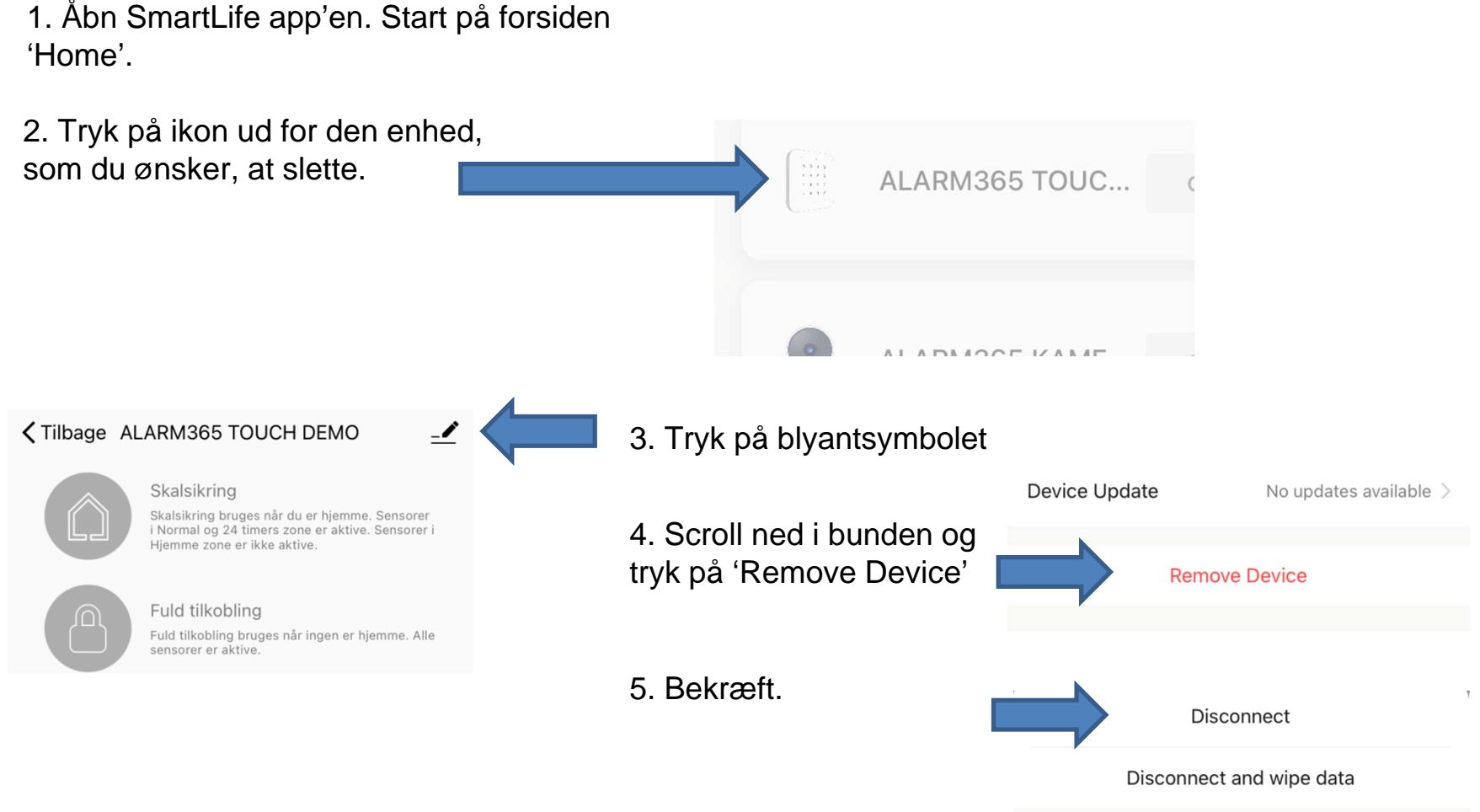

6. Den valgte enhed er nu slettet.